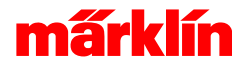

# Funktionsweise des mfx-Mappings

## Funktionsmapping allgemein

Der Funktionsumfang des Funktionsmapping unterscheidet sich je nach der Decodergeneration und der im Decoder zur Verfügung stehenden Fähigkeiten. Nicht alle Decoder beherrschen alle Fähigkeiten.

### - Funktionsauslöser und Aktionen

Die Ansicht ist gegliedert in Funktionsauslöser und Aktionen.

Funktionsauslöser sind immer die Funktionstasten F0, F1, .. . Zusätzlich können dies auch die an den Sensoreingängen angeschlossenen Sensoren des Decoders sein.

In einer weiteren Variante können auch ausgelöste Aktionen als Funktionsauslöser verwendet werden. Dadurch sind im Decoder Funktionsketten möglich. Eine Funktionstaste löst eine Aktion aus. Diese Aktion löst in Folge weitere Aktionen aus.

### - Anwendungsfälle

Ein einfaches Beispiel zu Funktionsketten ist zum Beispiel das Kohleschaufeln und die Feuerbüchse. Die Feuerbüchse soll aktiv sein, solange Kohle geschaufelt wird. Nach dem Ende des Kohleschaufeln soll synchronisiert die Feuerbüchse ausgehen. Bedingt durch die Soundabläufe endet Kohleschaufeln aber nicht mit dem Ausschalten der Funktionstaste, sondern nach Ablauf des letzten Soundteils. Die Folge ist, dass die Feuerbüchse vor dem Ende des Sounds ausgeschaltet wird - und die letzte Schaufel Kohle auf die geschlossene Feuerbüchse geworfen wird.

Diese 2 Vorgänge können durch Funktionsketten synchronisiert werden. Die Funktionstaste schaltet das Kohleschaufeln an. Dieses Kohleschaufeln wiederum wird selbst zum Funktionsauslöser aktiviert. Der nun zur Verfügung stehende Funktionsauslöser Kohleschaufeln löst nun zusätzlich die Feuerbüchse aus. Solange der Auslöser Kohleschaufeln aktiv ist wird auch die Feuerbüchse aktiviert. Beim Ausschalten der Funktionstaste wird das Beenden des Kohleschaufelns signalisiert. Dieses läuft nun weiter und spielt zu Ende. Ist das Ende erreicht, wird dieser inaktiv - und in Folge davon wird auch die Feuerbüchse ausgeschaltet.

### Info

Weiterführende Themen

### - Hilfe zur Einstellung von Funktionstasten

Weiter zur Einstellung von [Funktionstasten](http://10.0.41.235/system/help/content?page=/de/18-mfxfunktion/map_mfx_funktion.html)

### - Hilfe zu Aktionen hinzufügen

Weiter zum [Hinzufügen](http://10.0.41.235/system/help/content?page=/de/12-neueaktion/neueaktion.html) von Aktionen

#### - Hilfe zu Auslösebedingungen von Aktionen

Weiter zu Aktion [konfigurieren](http://10.0.41.235/system/help/content?page=/de/13-mapaktion/mappingedit.html)

### - Hilfe zu Ausgangseigenschaften von Ausgängen

Weiter zu den [Ausgangseinstellungen](http://10.0.41.235/system/help/content?page=/de/19-mfxpysfkt/mapmfxphys.html)